# **Zespół Szkół im**. **J**. **Iwaszkiewicza w Sochaczewie**

## **Wymagania edukacyjne niezbędne do uzyskania poszczególnych śródrocznych i rocznych ocen klasyfikacyjnych**

**Ocena celująca (6)** – uczeń bierze udział w konkursach związanych z informatyką i odnosi w nich sukcesy; samodzielnie i bezbłędnie wykonuje ćwiczenia oraz zadania dodatkowe; na lekcjach jest aktywny; posiada wiadomości i umiejętności wykraczające poza opisane w planie wynikowym; pomaga kolegom w pracy, nauczycielowi w prowadzeniu lekcji oraz nauczycielom na innych lekcjach w wykorzystaniu technologii informacyjnej i komunikacyjnej.

**Ocena bardzo dobra (5)** – uczeń samodzielnie i bezbłędnie wykonuje ćwiczenia oraz łatwiejsze zadania dodatkowe; na lekcjach jest aktywny; posiada wiadomości i umiejętności opisane w planie wynikowym; pomaga kolegom w pracy.

**Ocena dobra (4)** – uczeń samodzielnie wykonuje wszystkie ćwiczenia; na lekcjach jest aktywny; posiada wiadomości i umiejętności opisane w planie wynikowym.

**Ocena dostateczna (3)** – uczeń samodzielnie wykonuje łatwiejsze ćwiczenia, czasami z pomocą nauczyciela; stara się pracować systematycznie, robi postępy; posiada wiadomości i umiejętności opisane w planie wynikowym.

**Ocena dopuszczająca (2)** – uczeń wykonuje łatwe ćwiczenia z pomocą nauczyciela; posiada wiadomości i umiejętności opisane w planie wynikowym; ma problemy z systematycznością, niemniej jednak nie przekreśla to możliwości postępów w ciągu dalszej nauki.

# **Katalog wymagań programowych na poszczególne oceny szkolne**

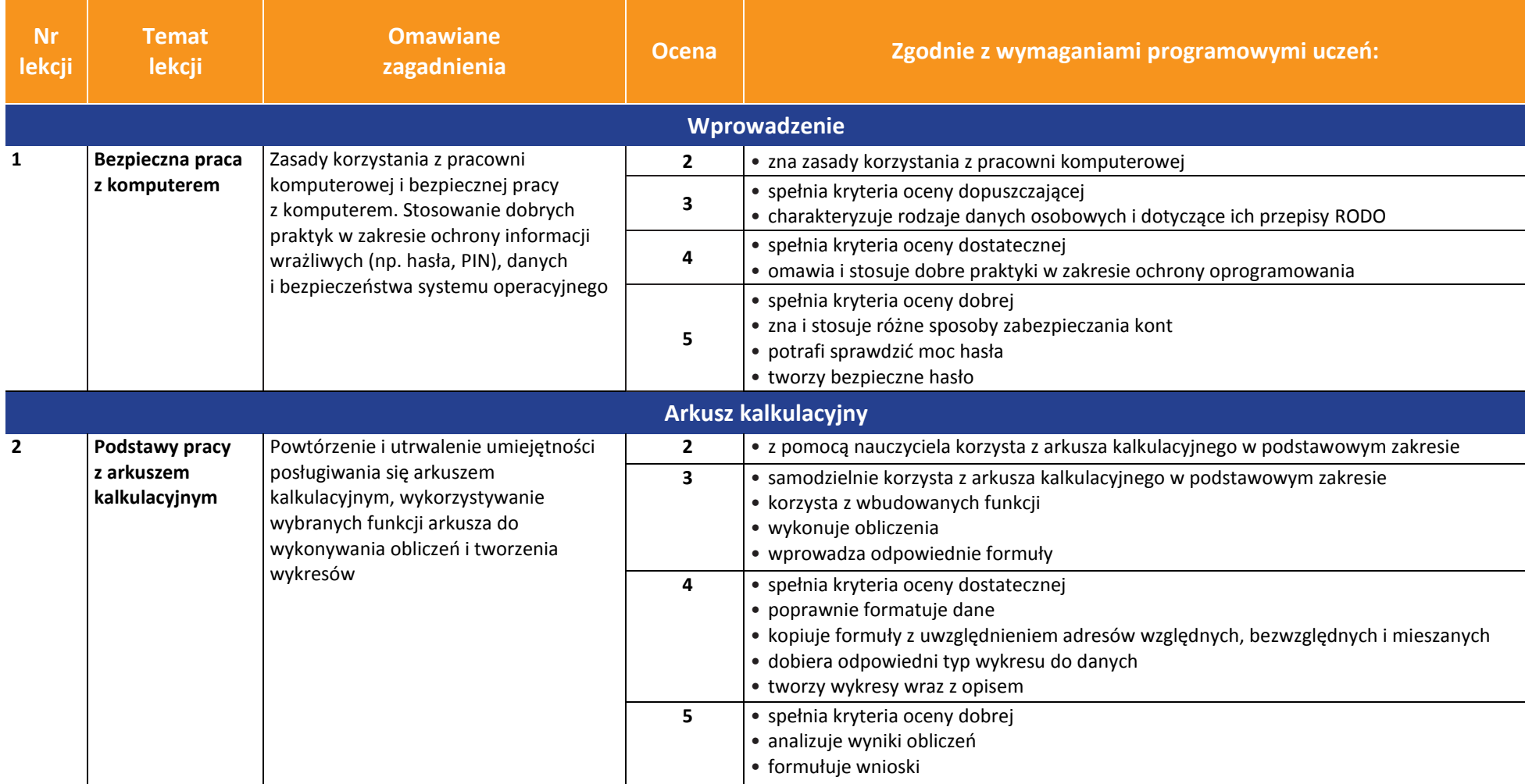

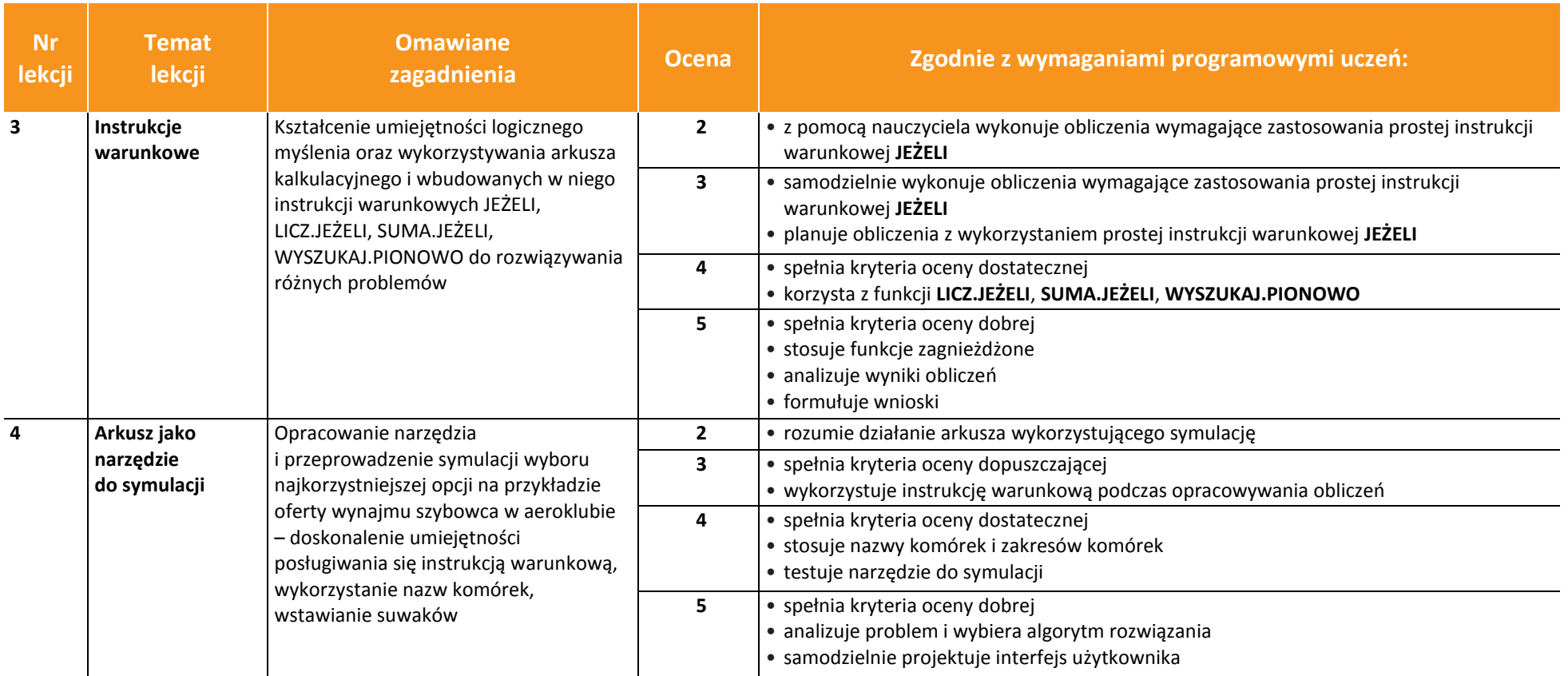

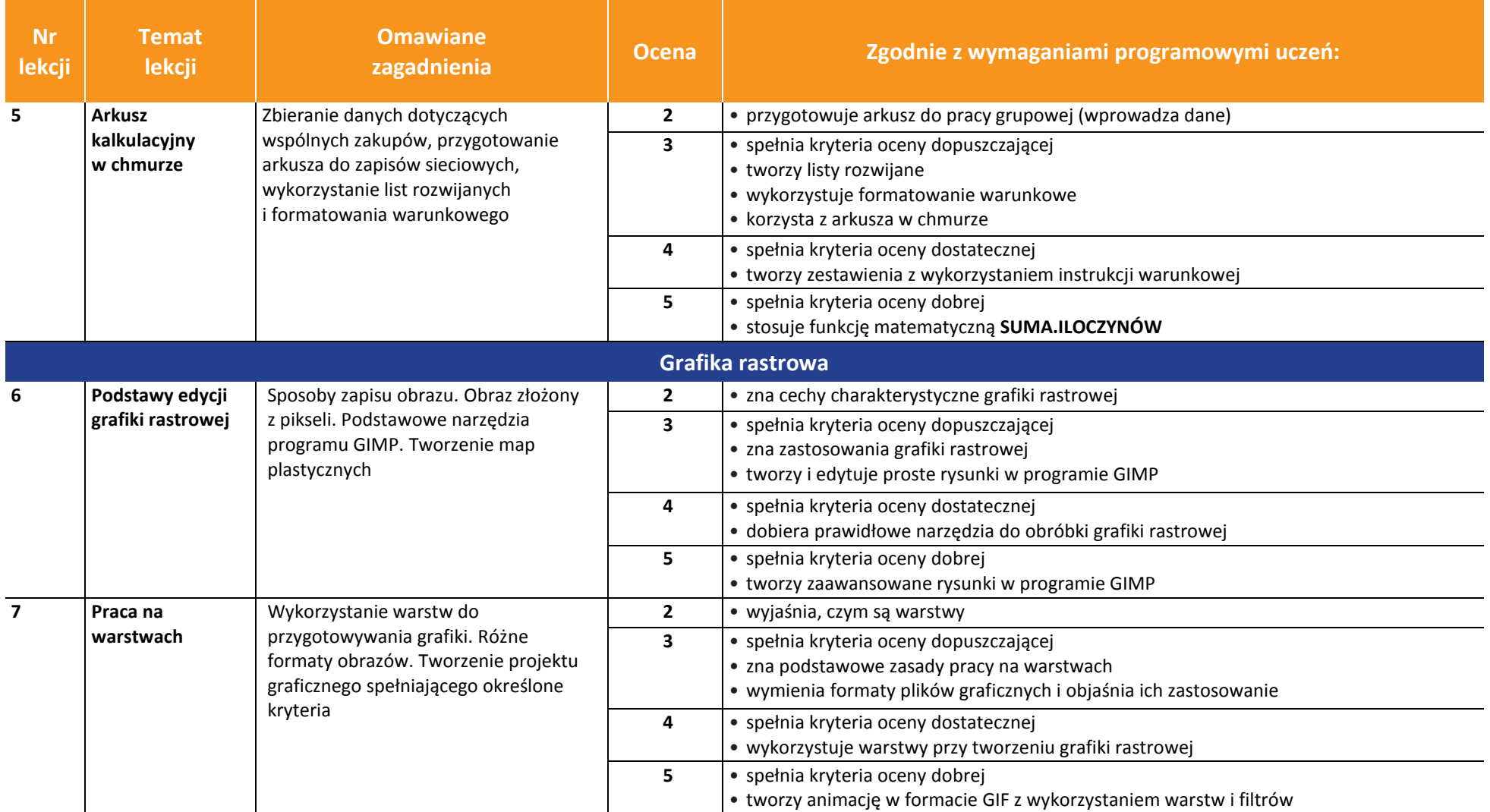

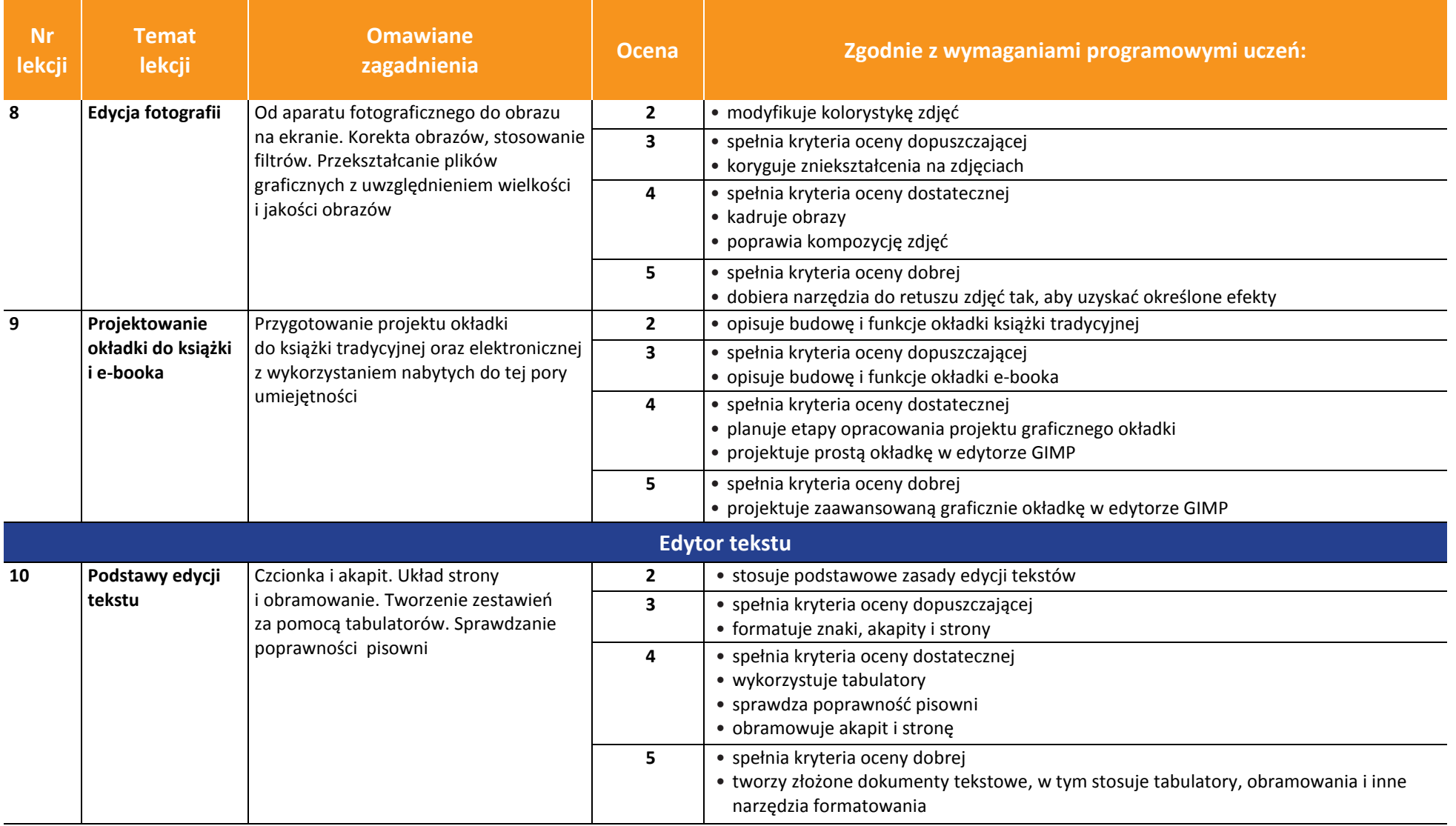

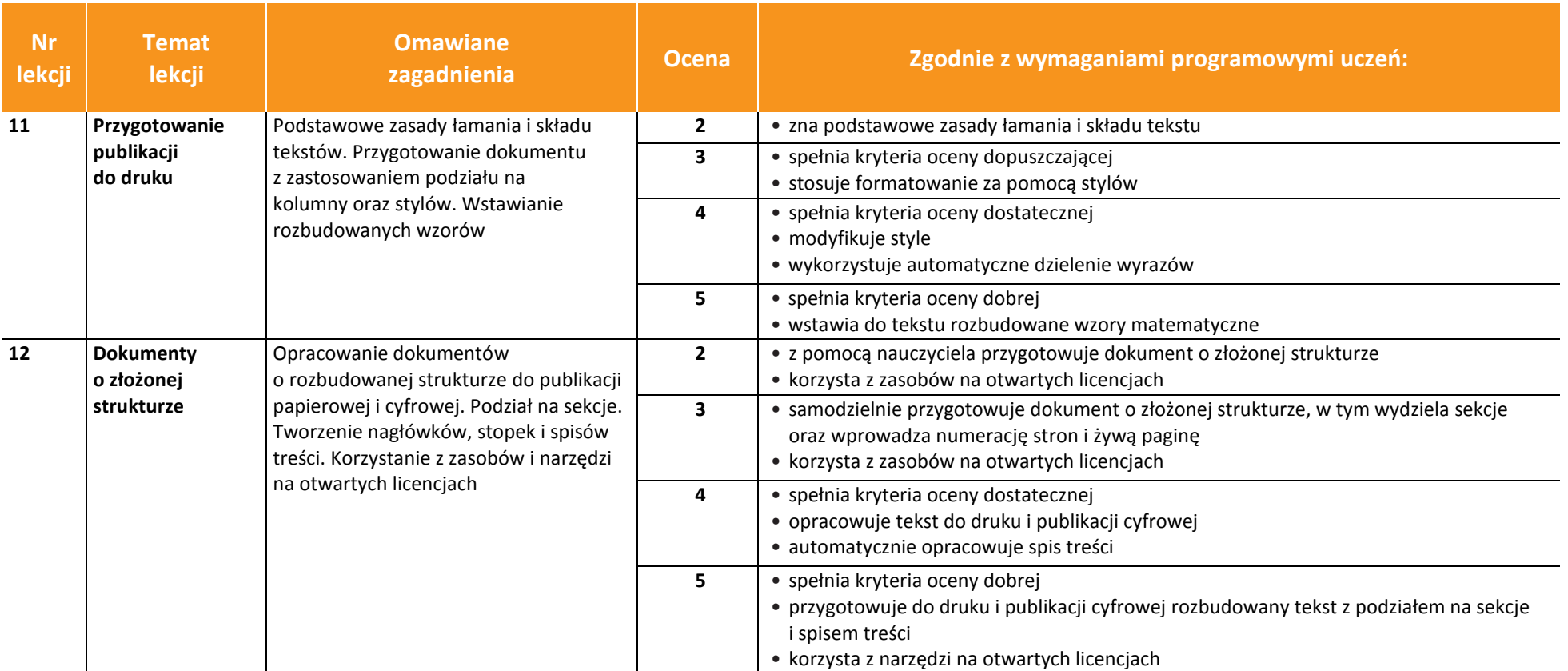

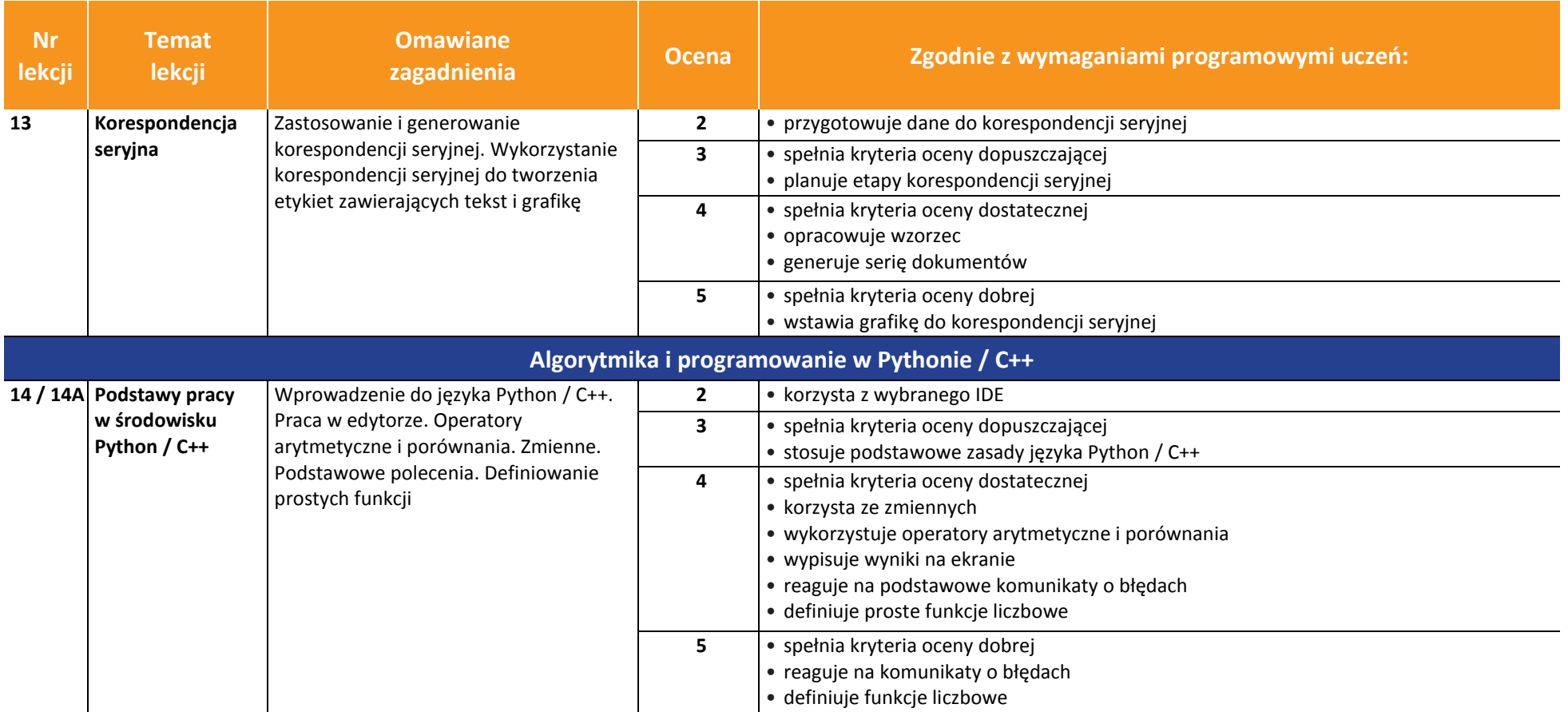

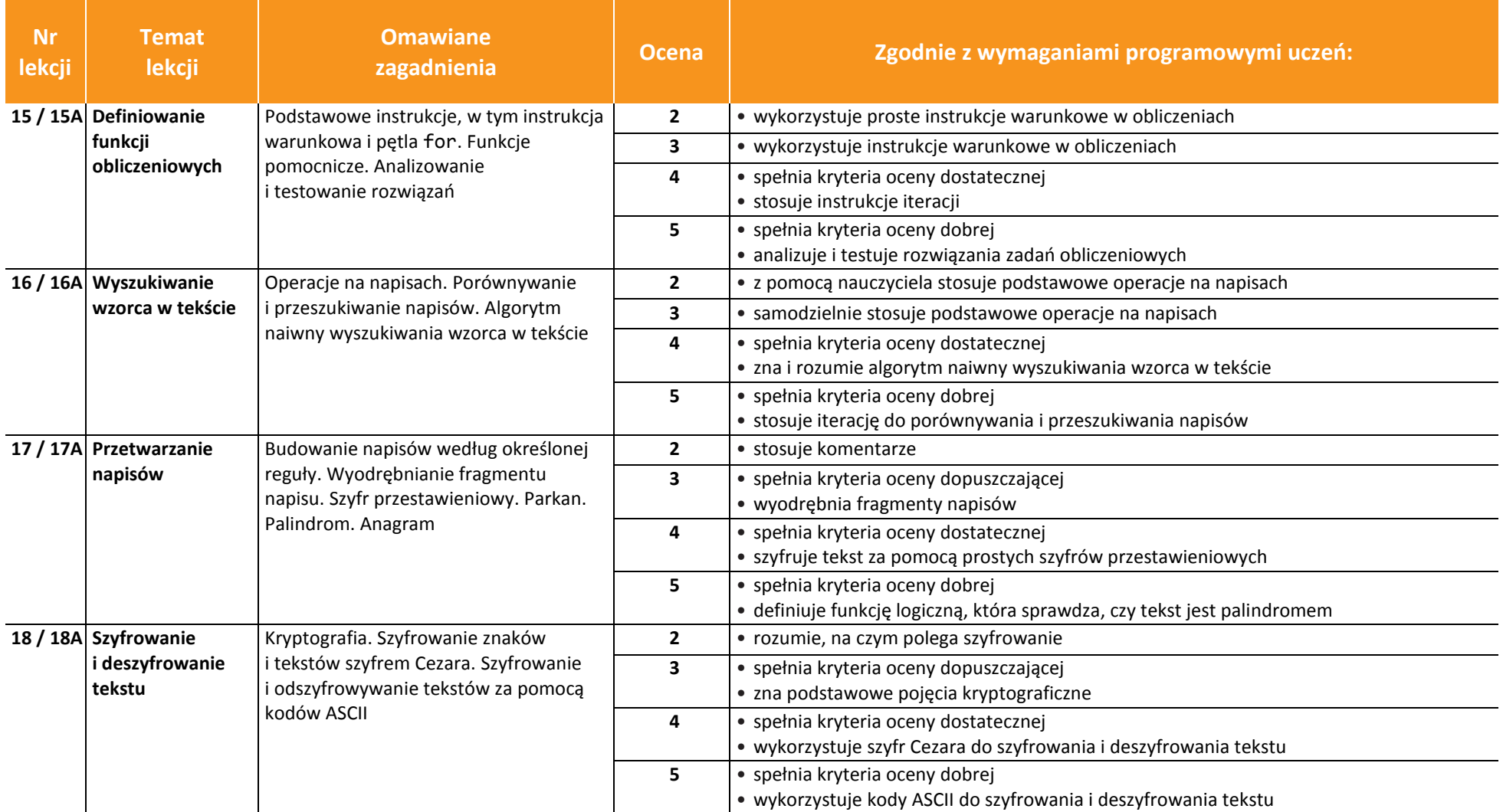

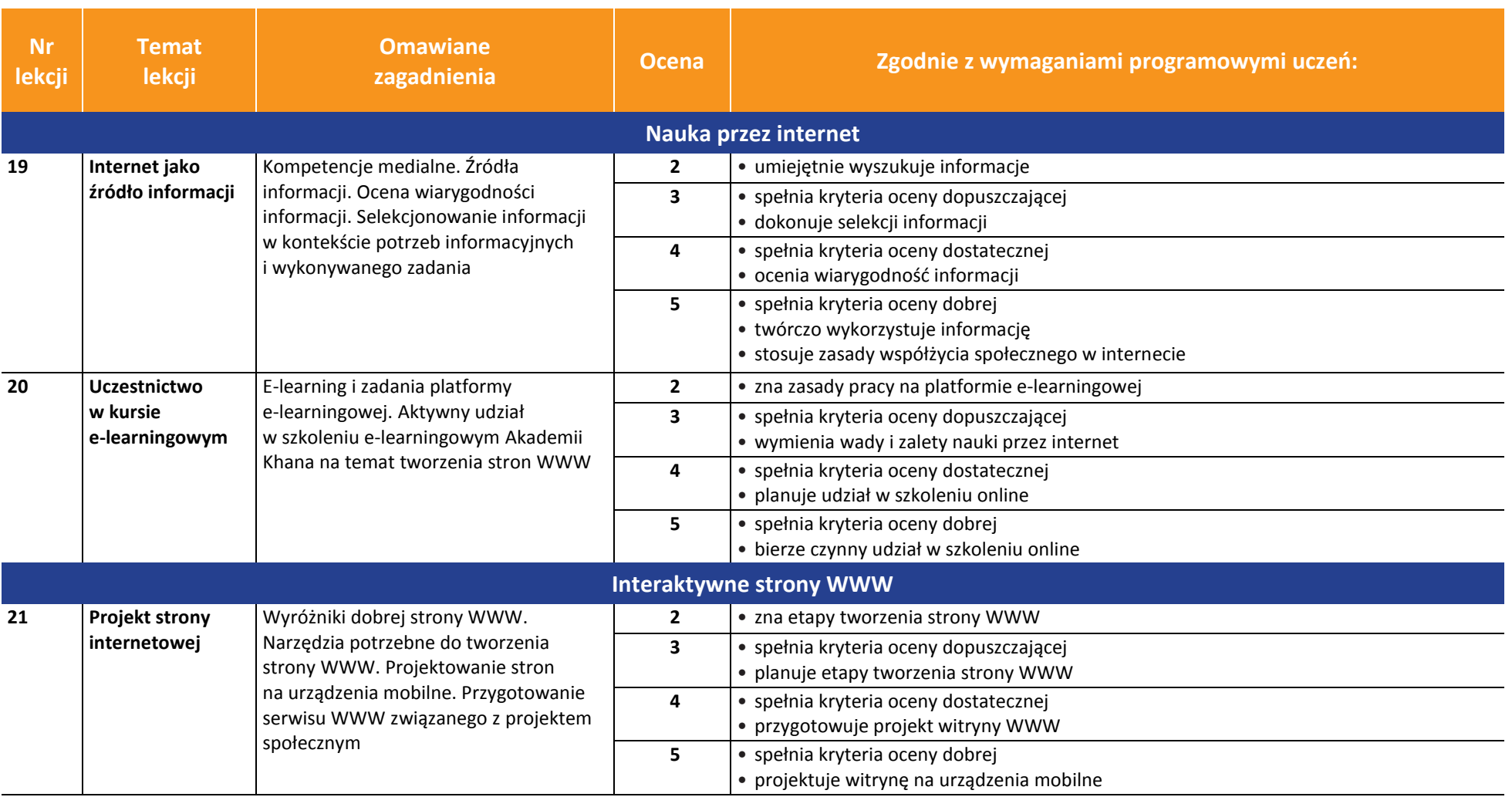

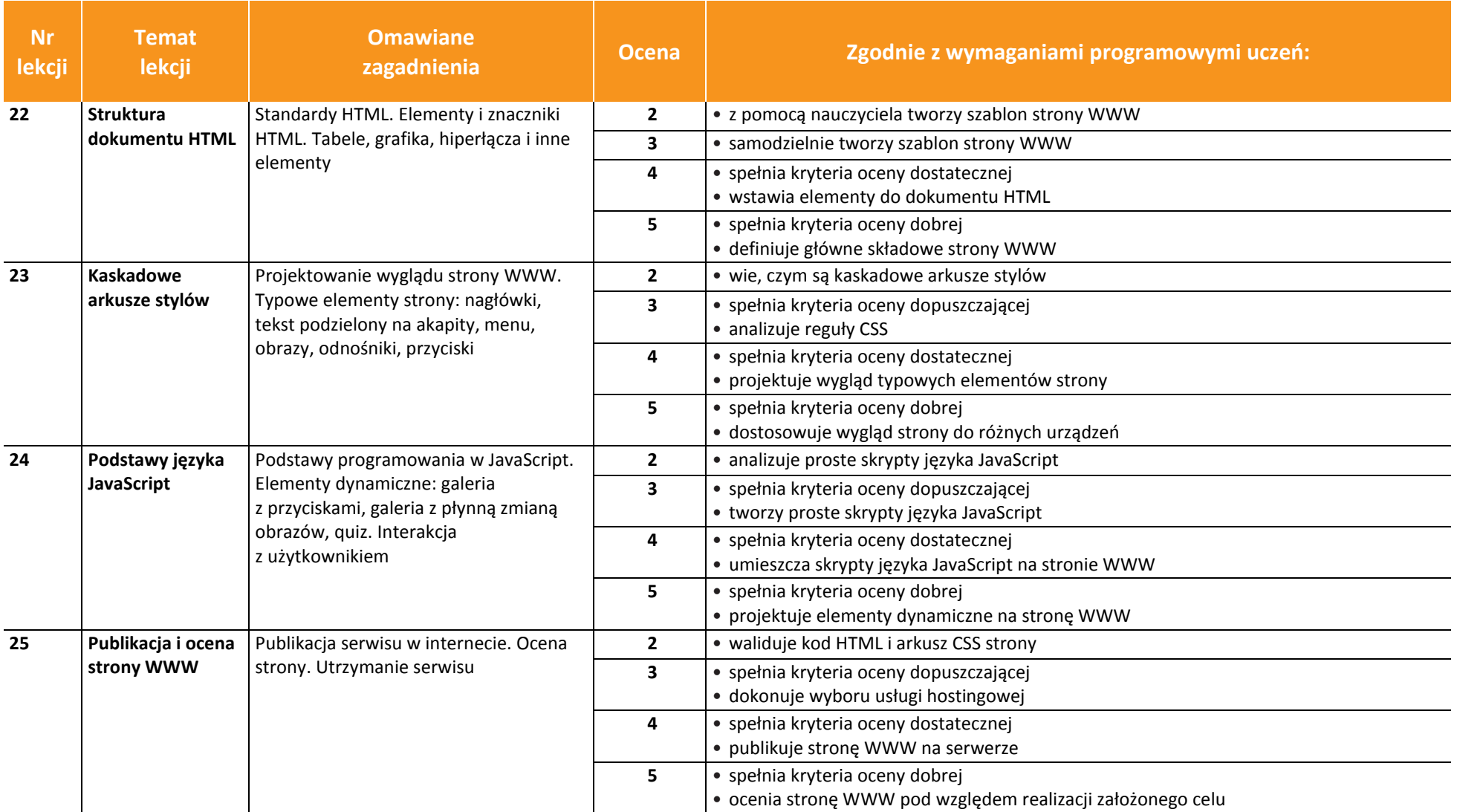